#### Typical Network

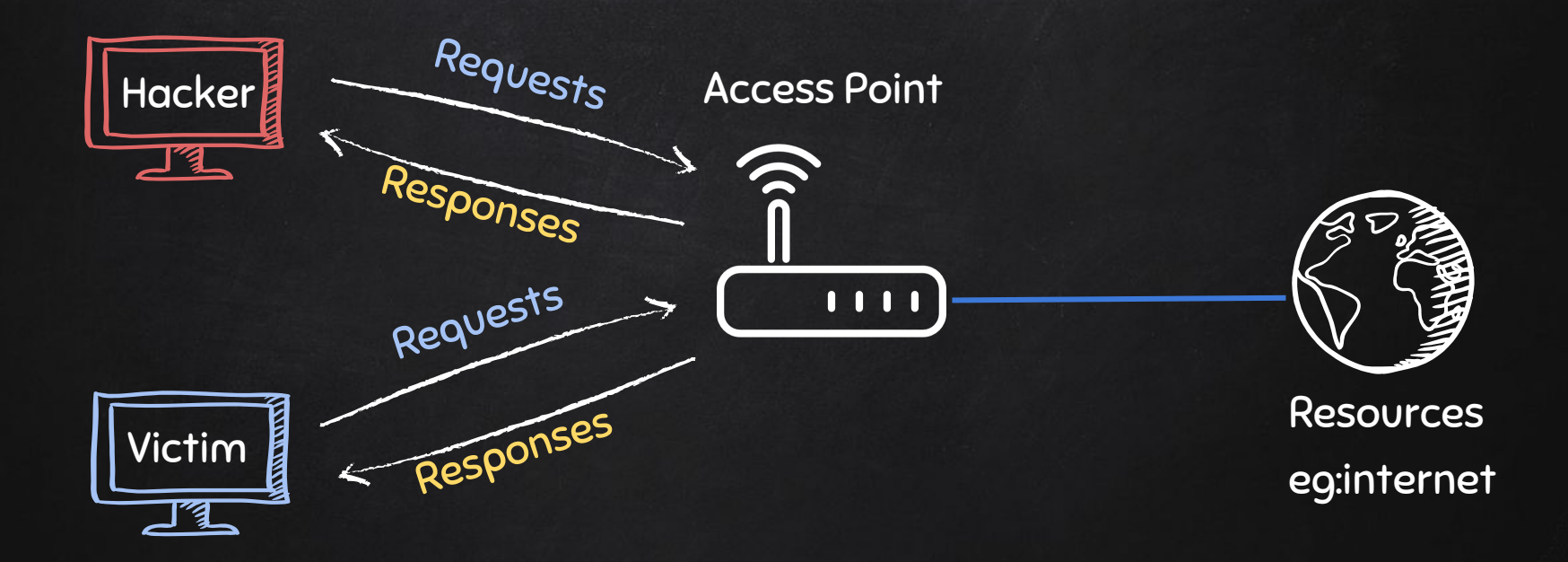

## ARP Spoofing

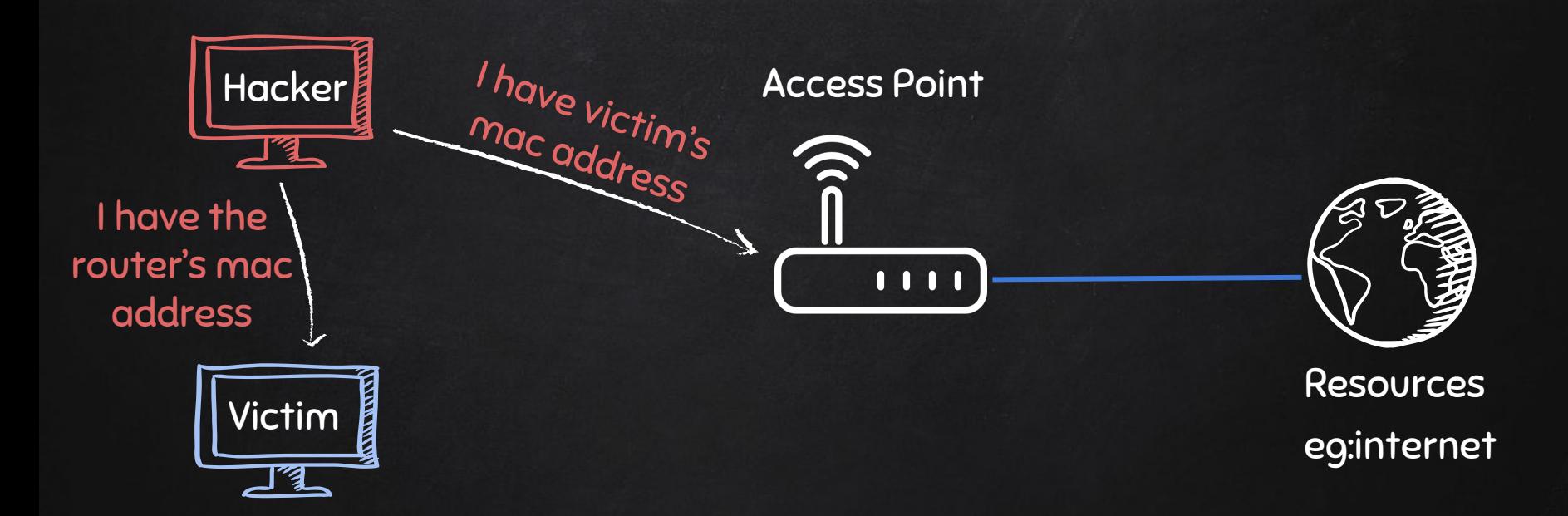

# ARP Spoofing

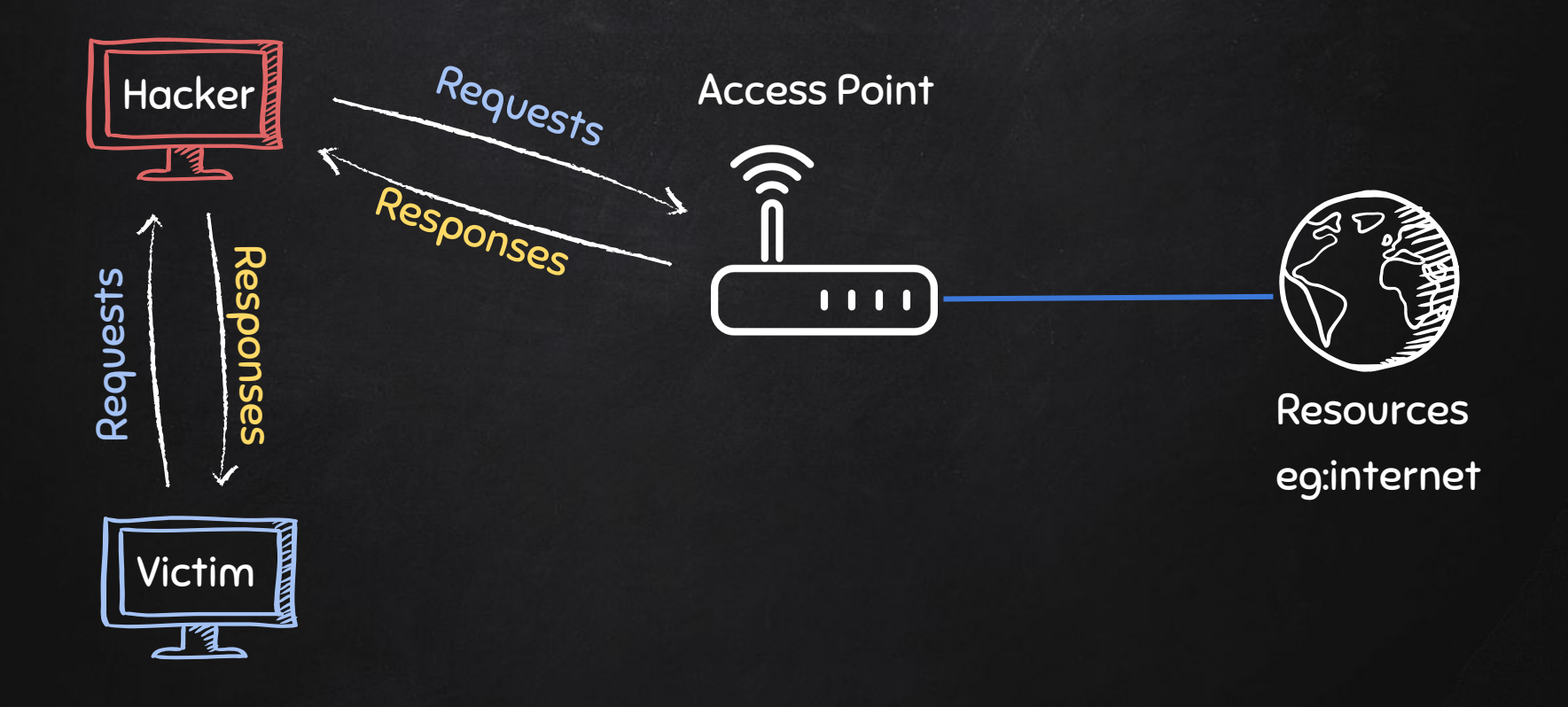

# One Way ARP Spoofing

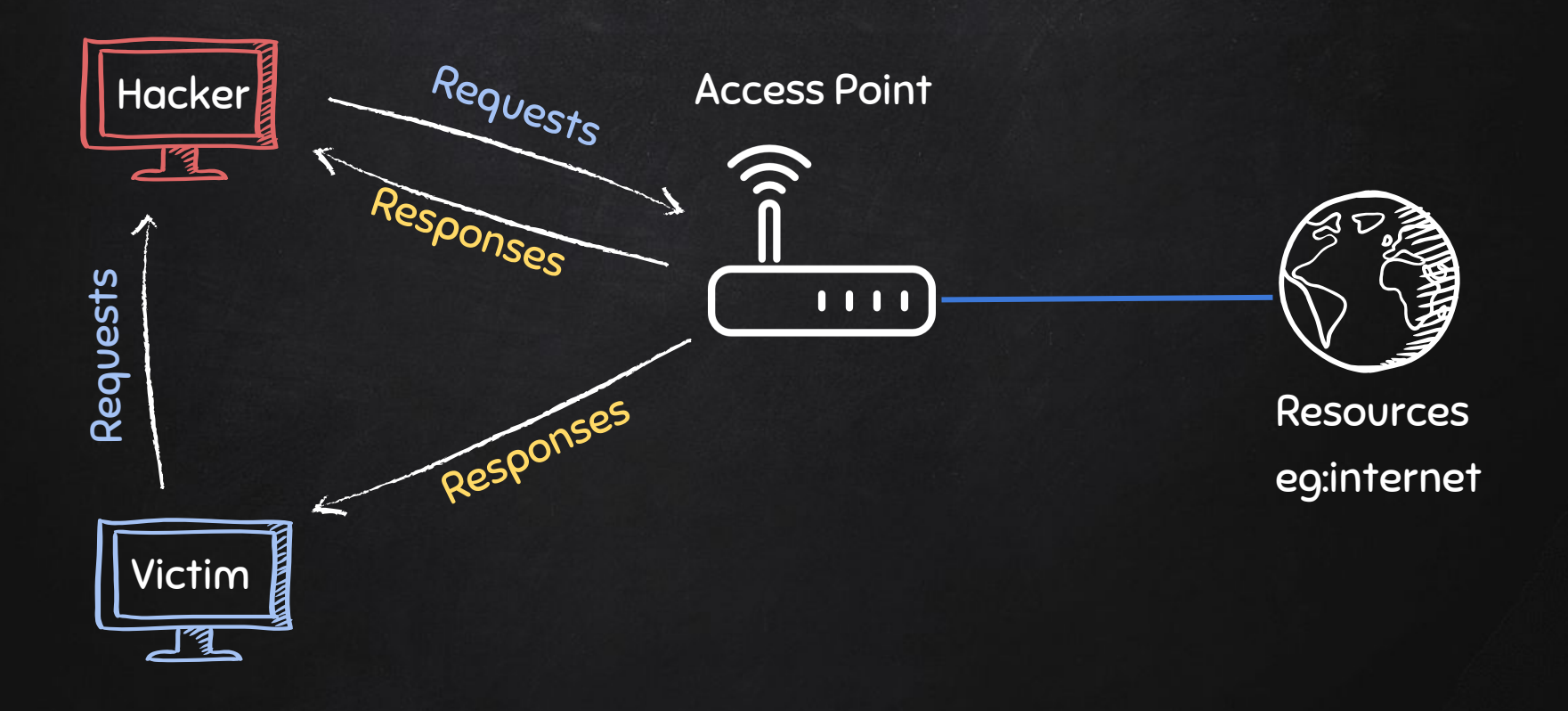

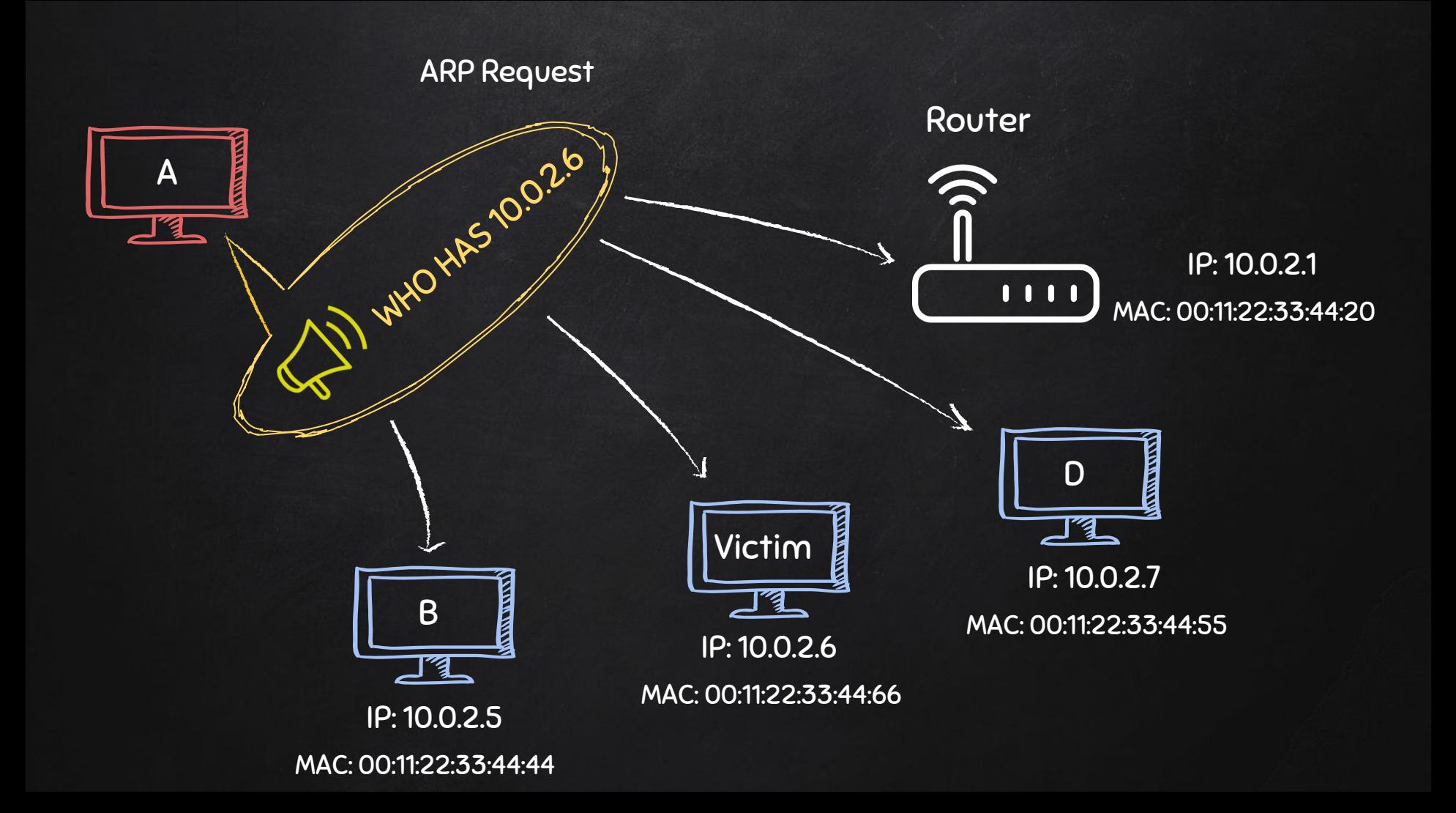

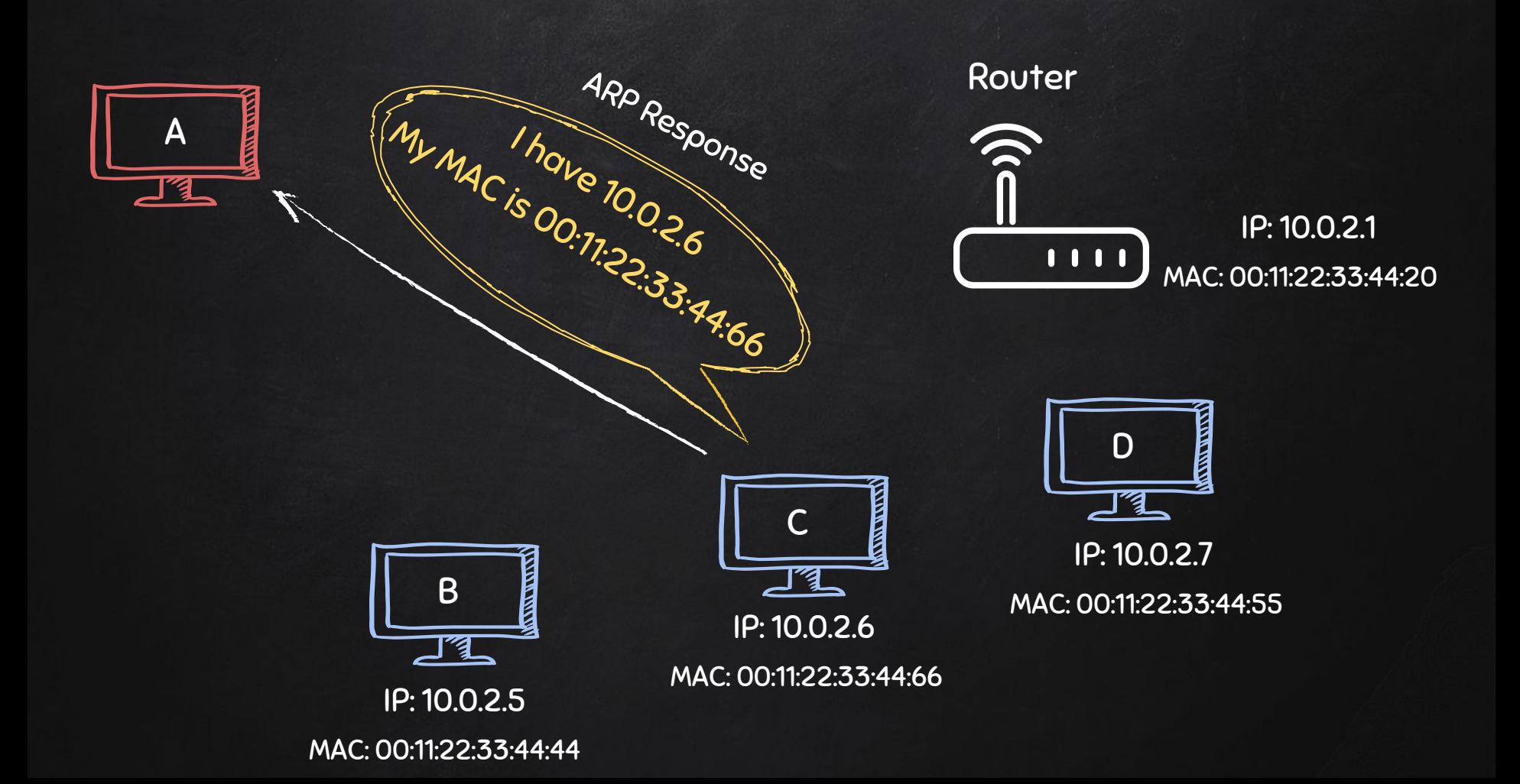

# ARP Spoofing

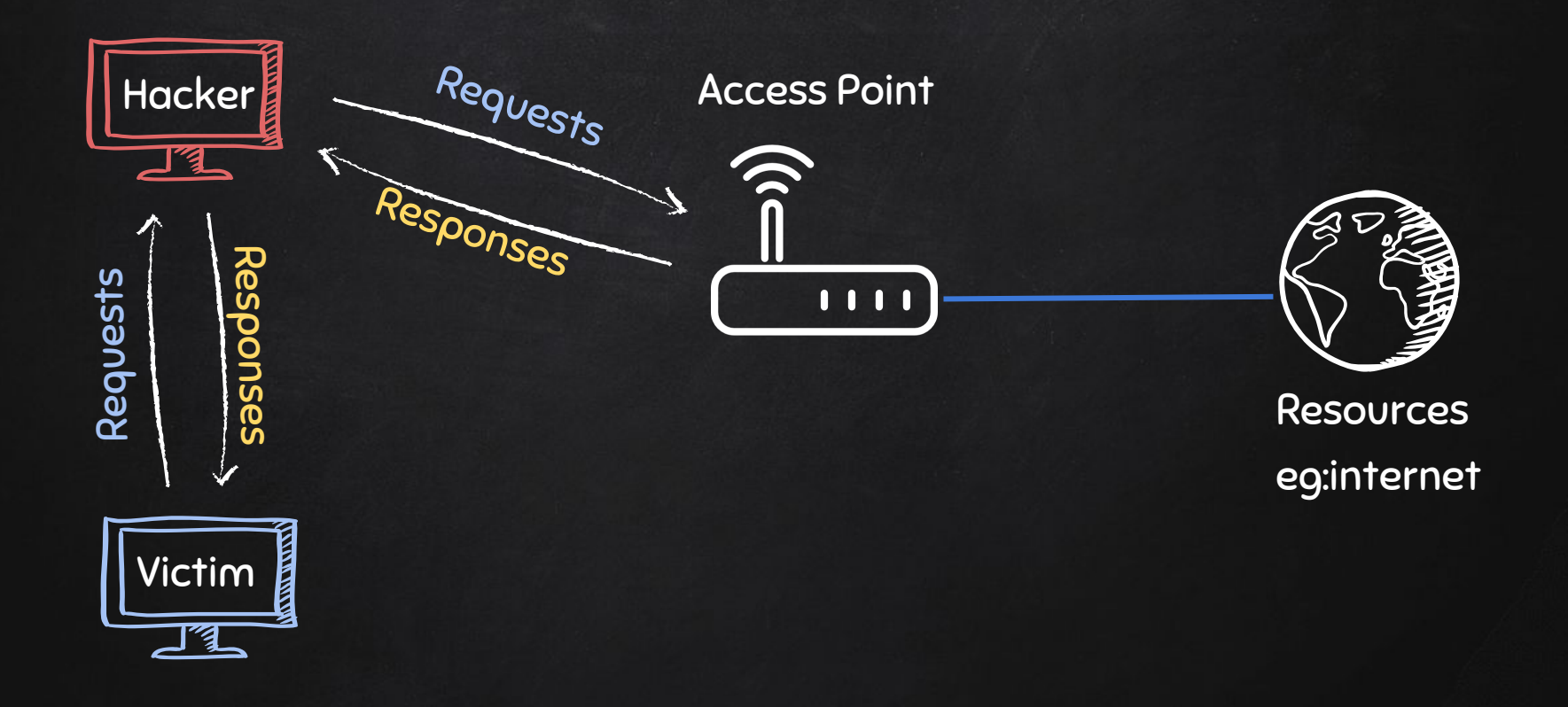

# Restoring Network Traffic

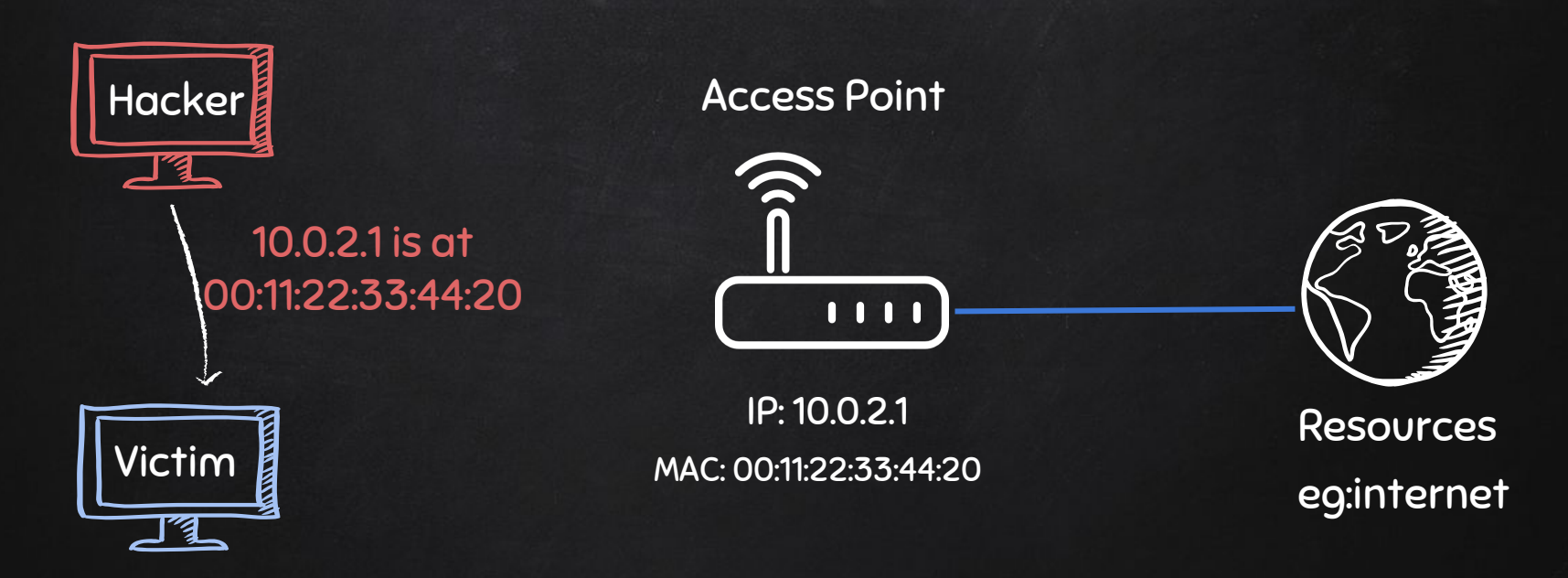

IP: 10.0.2.6 MAC: 00:11:22:33:44:66

### Restoring Network Traffic

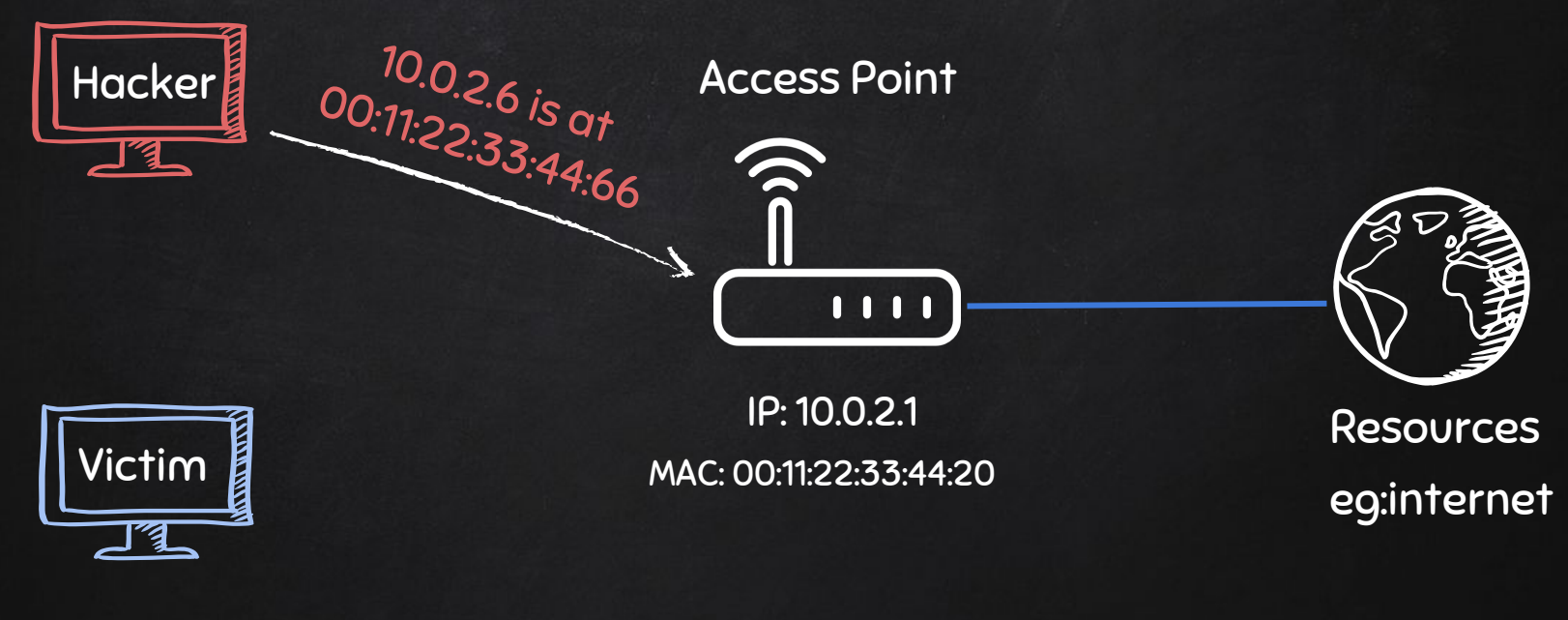

IP: 10.0.2.6 MAC: 00:11:22:33:44:66

#### Typical Network

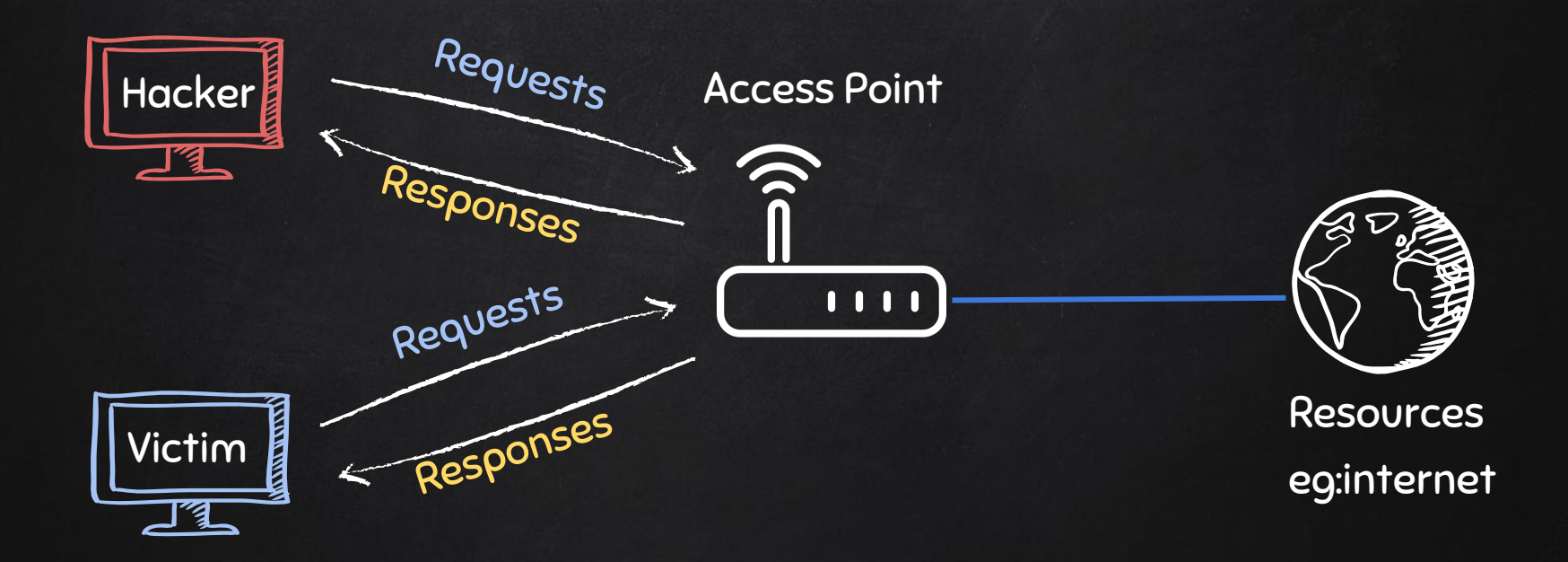

#### Handling Exceptions

- try/except can be used to handle errors.
- **.** Write default code in try block.
- Write code to run if error occurs in except block.

 $\rightarrow$  if error occurs exception block gets executed, otherwise try code gets executed.

Syntax:

Try:

#Default code to run

#### Except [exception type]:

#Code to run when exception/error occurs

#### Handling Exceptions

- try/except can be used to handle errors.
- **.** Write default code in try block.
- Write code to run if error occurs in except block.
- $\rightarrow$  if error occurs exception block gets executed, otherwise try code gets executed.

Syntax:

Try:

#Default code to run Except [exception type]:

#Code to run when exception/error occurs